Sommersemester 2011

Fachgebiet Maschinelles Lernen Institut für Softwaretechnik und theoretische Informatik Fakultät IV, Technische Universität Berlin Prof. Dr. Klaus-Robert Müller Email: klaus-robert.mueller@tu-berlin.de

# Ubungsblatt 4: Grundlagen der Klassifikation ¨

Abgabeschluss: Siehe website.

Für dieses Aufgabenblatt sind sowohl Code als auch eine schriftliche Ausarbeitung abzugeben. Der Code und eine elektronische Version der Ausarbeitung (als PDF) muss uber PASS abgegeben ¨ werden (siehe link auf der Website).

## Aufgaben

## Teil 1: Implementation

### Aufgabe 1 (5 Punkte)

Implementiere Kreuzvalidierung als allgemeine Funktion, die fur unterschiedliche Methoden und ¨ Gütekriterien verwendet werden kann:

```
[ C, opt_param ] = cv(X, y, classifier.handle, { param_name, value_range, ...}nfolds, nrepetitions, loss function)
```
Die Argumente haben die folgende Bedeutung.

- 1. X ist die  $(d \times n)$ -Matrix der Daten.
- 2. y ist ein  $(1 \times n)$ -Vektor, welcher die labels oder regression targets zu jedem Datenpunkt enthaelt.
- 3. classifier handle ist der handle des zu verwendenden Classifiers: die Funktion classifier handle soll folgende Signatur haben,

 $C =$  classifier handle(X, y, param1, param2, ...)

und den Klassikator auf den gegebenen Trainingsdaten X, y und Parametern trainieren und sämtliche zur Anwendung notwendige Information in der Struktur C zurueckliefern.

Insbesondere enthält die Struktur C das Feld applyfunc, die einen Handle auf die Auswertungsfunktion  $y = \text{few}a1(C.\text{applyfunc}, C, X)$  enthält, welche den Klassifikator C auf die Daten X anwendet und die labels (oder regression targets) y berechnet. (Hinweis: Der Functionhandle kann auch auf eine lokale Funktion zeigen. Implementiere die Auswertungsfunktion also als lokale Funktion immerhalb des Classifiers.)

- 4. Eine Liste bestehend aus Parameternamen (param name) und Wertebereichen (value range). Die Kreuzvalidierung wird für alle so gegebenen Kombinationen von Parameterwerten durchgeführt. Die Reihenfolge der Parameter in dieser Liste muss ihrer Reihenfolge im Handle classifier handle entsprechen.
- 5. nfolds ist die Anzahl der Partitionen (m im Skript). Dieser Parameter ist optional mit dem Standardwert 10.
- 6. nrepetitions ist die Anzahl der Wiederholungen (r im Skript). Dieser Parameter ist optional mit dem Standardwert 5.
- 7. loss function ist der Namen der zu verwendenden Loss-Function. Diese hat die Signatur l = loss function(X, y true, y pred) wobei X die Daten sind, y true die echten Labels und y pred die berechneten. Schreibe eine Loss-Function mit den Namen zero one loss, die den Klassifikationsfehler zwischen 0 und 1 zuruckliefert. Dieser Parameter ist optional ¨ mit 'zero one loss' als Standardwert.

Das Ergebnis von cv ist

- 1. C, der Klassifikator trainiert mit den besten Parametern.
- 2. opt param, eine Struktur welche die optimalen Parameter enthält. Für jeden Parameter gibt es ein gleichnamiges Attribut (siehe param name), das seinen Wert enthaelt.

Die Funktion soll auf der Kommandozeile ueber den Fortschritt berichten und dabei auch eine Schätzung für die verbleibende Laufzeit angeben (siehe tic und toc)

#### Aufgabe 2 (5 Punkte)

Implementiere Kernel Ridge Regression

```
C = krr(X, y, kernel, kernel parameter, regularization)
```
Die folgenden Kerne (mit ihren dazugehörigen Parametern) sollen implementiert werden:

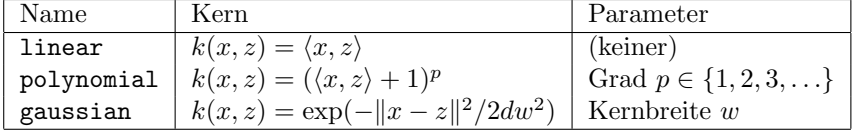

Hier ist d die Dimension der X.

Der Parameter regularization ist die Regularisierungskonstante  $c$  in  $\hat{\alpha} = (K + cI)^{-1}y$ . Falls regularization null ist, führe Leave-One-Out Crossvalidierung über c effizient durch. Verwende als Kandidaten für  $c$  die Eigenwerte der Kernmatrix  $K$ .

Verwende die "noisy sinc function" (siehe Homepage) zum Testen der Funktion.

## Teil 2: Anwendung

#### Aufgabe 3 (5 Punkte)

Schreibe eine Funktion

#### roc curve(n)

welche fuer das eindimensionale binaere Klassifikationsproblem mit Gaussschen Klassen und identischen class priors,

$$
p(x|y = -1) \sim \mathcal{N}(\mu = 0, \sigma^2 = 1)
$$
  
\n
$$
p(x|y = +1) \sim \mathcal{N}(\mu = 2, \sigma^2 = 1)
$$
  
\n
$$
p(y = -1) = 0.5
$$
  
\n
$$
p(y = +1) = 0.5
$$

die ROC-Curve (siehe Skript) des linearen Klassifikators  $f_{x_0}$  gegeben durch

$$
f_{x_0}(x) = \begin{cases} -1 & : x \leq x_0 \\ +1 & : x > x_0 \end{cases}
$$

plottet. Die Funktion roc curve soll zwei subplots in einer figure erstellen:

- 1. Die analytisch berechnete ROC-Curve. Verwende dazu die gegebenen Dichten.
- 2. Die ROC-Curve ermittelt durch Simulation mit n Datenpunkten. Generiere Dir dazu zufaellige Daten aus den gegebenen Verteilungen.

Versehe beide Plots mit Titel und Achsenbeschriftungen.

#### Aufgabe 4 (5 Punkte)

Auf unserer Homepage findest Du verschiedene Datensätze für Kernel-Ridge-Regression. Wende die Algorithmen jeweils auf die Datensätze an und bestimme per Cross-validiation den besten Classifier. Gib jeweils den besten Klassifier (d.h. die Struktur C) und die vorhergesagten Labels auf dem Testdatensatz ab. Lege hierfür eine Struktur results an, die folgende Struktur hat:

result.krr.banana\_predictor % der gelernte Predictor für KRR result.krr.banana\_predicted\_labels % die Label auf dem Testdatensatz<br>result.krr.diabetis\_predictor % dasselbe für den Diabetis-Datens % dasselbe für den Diabetis-Datensatz result.krr.diabetis\_predicted\_labels

und speichere die Struktur results in der Datei result.mat. Plotte die resultierenden ROC-Kurven fuer Kernel-Ridge-Regression, indem Du den bias-term verschiebst.